## **League Table points for 2017-2019**

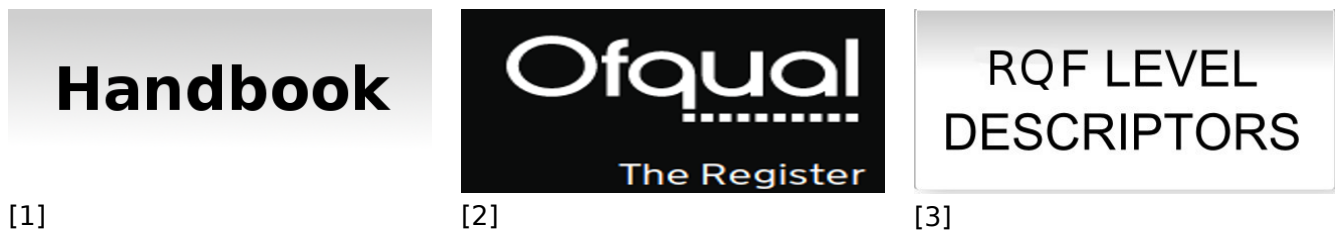

**Level 1**

# **Level 1, Unit 1 - Improving Productivity Using IT (3 credits)**

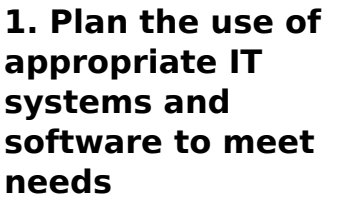

 [1.1 I can identify the](https://theingots.org/community/sil1u1x#1.1) [purpose for using IT in my](https://theingots.org/community/sil1u1x#1.1) [work.](https://theingots.org/community/sil1u1x#1.1) [4]

 [1.2 I can identify the](https://theingots.org/community/sil1u1x#1.2) [methods, skills and](https://theingots.org/community/sil1u1x#1.2) [resources needed to](https://theingots.org/community/sil1u1x#1.2) [complete my tasks](https://theingots.org/community/sil1u1x#1.2) [successfully.](https://theingots.org/community/sil1u1x#1.2) [7]

 [1.3 I can plan how to carry](https://theingots.org/community/sil1u1x#1.3) [out the task using IT to](https://theingots.org/community/sil1u1x#1.3) [achieve the required](https://theingots.org/community/sil1u1x#1.3) [purpose and outcome.](https://theingots.org/community/sil1u1x#1.3) [10]

[1.4 I can identify reasons](https://theingots.org/community/sil1u1x#1.4) [for choosing particular IT](https://theingots.org/community/sil1u1x#1.4) [systems and software](https://theingots.org/community/sil1u1x#1.4) [applications for the task.](https://theingots.org/community/sil1u1x#1.4) [13]

 [1.5 I can choose a](https://theingots.org/community/sil1u1x#1.5) [particular technology to](https://theingots.org/community/sil1u1x#1.5) [meet my needs.](https://theingots.org/community/sil1u1x#1.5) [15]

**2. Use IT systems and software efficiently to complete planned tasks**

 [2.1 I can identify](https://theingots.org/community/sil1u1x#2.1) [automated routines to](https://theingots.org/community/sil1u1x#2.1) [improve productivity.](https://theingots.org/community/sil1u1x#2.1) [5]

 [2.2 I can use automated](https://theingots.org/community/sil1u1x#2.2) [routines to improve](https://theingots.org/community/sil1u1x#2.2) [productivity.](https://theingots.org/community/sil1u1x#2.2) [8]

 [2.3 I can complete](https://theingots.org/community/sil1u1x#2.3) [planned tasks using IT.](https://theingots.org/community/sil1u1x#2.3) [11]

**3. Review the selection and use of IT tools to make sure tasks are successful**

 [3.1 I can check the](https://theingots.org/community/sil1u1x#3.1) [outcomes of my work to](https://theingots.org/community/sil1u1x#3.1) [make sure they are as](https://theingots.org/community/sil1u1x#3.1) [intended.](https://theingots.org/community/sil1u1x#3.1) [6]

 [3.2 I can decide whether](https://theingots.org/community/sil1u1x#3.2) [the IT tools I chose were](https://theingots.org/community/sil1u1x#3.2) [suitable for my tasks.](https://theingots.org/community/sil1u1x#3.2) [9]

 [3.3 I can identify some](https://theingots.org/community/sil1u1x#3.3) [strengths and weaknesses](https://theingots.org/community/sil1u1x#3.3) [in my work on completed](https://theingots.org/community/sil1u1x#3.3) [tasks.](https://theingots.org/community/sil1u1x#3.3) [12]

 [3.4 I can suggest some](https://theingots.org/community/sil1u1x#3.4) [improvements to make my](https://theingots.org/community/sil1u1x#3.4) [work more effective.](https://theingots.org/community/sil1u1x#3.4) [14]

(function(i,s,o,g,r,a,m){i['GoogleAnalyticsObject']=r;i[r]=i[r]||function(){ (i[r].q=i[r].q||[]).push(arguments)},i[r].l=1\*new Date();a=s.createElement(o), m=s.getElementsByTagName(o)[0];a.async=1;a.src=g;m.parentNode.insert**Before**ຢຸ້*α*ງກົ<sup>ງ</sup>4 })(window,document,'script','//www.google-analytics.com/analytics.js','ga'); ga('create', 'UA-46896377-2', 'auto'); ga('send', 'pageview');

 [1.6 I can identify an](https://theingots.org/community/sil1u1x#1.6) [acceptable use policy and](https://theingots.org/community/sil1u1x#1.6) [legal requirments that](https://theingots.org/community/sil1u1x#1.6) [affect my work.](https://theingots.org/community/sil1u1x#1.6) [16]

# **Level 1, Unit 4 - IT Security for Users (1 credit)**

### **1. Use appropriate methods to minimise security risks to IT systems and data**

[1.1 I can identify security issues that might threaten system performance.](https://theingots.org/community/sil1u4x#1.1) [18]

[1.2 I can take appropriate security precautions to protect IT systems and data.](https://theingots.org/community/sil1u4x#1.2) [19]

 [1.3 I can identify threats to information security associated with widespread use of](https://theingots.org/community/sil1u4x#1.3) [technology.](https://theingots.org/community/sil1u4x#1.3) [20]

[1.4 I can take appropriate precautions to keep information secure.](https://theingots.org/community/sil1u4x#1.4) [21]

[1.5 I can follow relevant guidelines and procedures for the secure use of IT.](https://theingots.org/community/sil1u4x#1.5) [22]

[1.6 I can explain why it is important to backup data securely.](https://theingots.org/community/sil1u4x#1.6) [23]

[27]

[1.7 I can ensure that my personal data is backed up to appropriate media.](https://theingots.org/community/sil1u4x#1.7) [24]

# **Level 1, Unit 102 - Digital Editing and Publishing (4 credits)**

**1. Select and use appropriate designs and layouts for publications**

 [1.1 I can identify the types](https://theingots.org/community/sil1u102x#1.1) [of information needed in my](https://theingots.org/community/sil1u102x#1.1) [work.](https://theingots.org/community/sil1u102x#1.1) [26]

 [1.2 I can identify a suitable](https://theingots.org/community/sil1u102x#1.2) [structure for presentation.](https://theingots.org/community/sil1u102x#1.2) [29]

**2. Input and combine information within publications**

 [2.1 I can identify copyright](https://theingots.org/community/sil1u102x#2.1) [on information for import.](https://theingots.org/community/sil1u102x#2.1)

 [2.2 I can identify file types](https://theingots.org/community/sil1u102x#2.2) [suitable for import.](https://theingots.org/community/sil1u102x#2.2) [30]

**3. Use software techniques to edit and format publications**

 [3.1 I can identify](https://theingots.org/community/sil1u102x#3.1) [formatting and editing](https://theingots.org/community/sil1u102x#3.1) [needs.](https://theingots.org/community/sil1u102x#3.1) [28]

 [3.2 I can apply appropriate](https://theingots.org/community/sil1u102x#3.2) [editing techniques to](https://theingots.org/community/sil1u102x#3.2) [information components.](https://theingots.org/community/sil1u102x#3.2) [31]

[1.3 I can follow](https://theingots.org/community/sil1u102x#1.3) [2.3 I can convert file types](https://theingots.org/community/sil1u102x#2.3) [3.3 I can apply appropriate](https://theingots.org/community/sil1u102x#3.3)

[\(function\(i,s,o,g,r,a,m\){i\['GoogleAnalyticsObject'\]=r;i\[r\]=i\[r\]||function\(\){ \(i\[r\].q=i\[r\].q||\[\]\).push\(arguments\)},i\[r\].l=1\\*new](https://theingots.org/community/sil1u102x#1.3) Date();a=s.createElement(o), m=s.getElementsByTagName(o)[0];a.async=1;a.src=g;m.parentNode.insert**Bෂ@e**ේ aph [}\)\(window,document,'script','//www.google-analytics.com/analytics.js','ga'\); ga\('create', 'UA-46896377-2', 'auto'\); ga\('send',](https://theingots.org/community/sil1u102x#1.3) ['pageview'\);](https://theingots.org/community/sil1u102x#1.3)

-->

[instructions to use the](https://theingots.org/community/sil1u102x#1.3) [layout in accordance with](https://theingots.org/community/sil1u102x#1.3) [guidelines.](https://theingots.org/community/sil1u102x#1.3) [32]

 [1.4 I can select and use](https://theingots.org/community/sil1u102x#1.4) [appropriate media for the](https://theingots.org/community/sil1u102x#1.4) [publication.](https://theingots.org/community/sil1u102x#1.4) [35]

 [1.5 I can evaluate a design](https://theingots.org/community/sil1u102x#1.5) [in terms of its suitability for](https://theingots.org/community/sil1u102x#1.5) [purpose.](https://theingots.org/community/sil1u102x#1.5) [38]

 [1.6 I can consider issues](https://theingots.org/community/sil1u102x#1.6) [related to open systems.](https://theingots.org/community/sil1u102x#1.6) [41]

[to compatible formats.](https://theingots.org/community/sil1u102x#2.3) [33] [formatting techniques to](https://theingots.org/community/sil1u102x#3.3)

 [2.4 I can import](https://theingots.org/community/sil1u102x#2.4) [information into a layout](https://theingots.org/community/sil1u102x#2.4) [manager ready for editing](https://theingots.org/community/sil1u102x#2.4) [and formatting.](https://theingots.org/community/sil1u102x#2.4) [36]

 [2.5 I can combine](https://theingots.org/community/sil1u102x#2.5) [information to convey](https://theingots.org/community/sil1u102x#2.5) [meaning to an audience.](https://theingots.org/community/sil1u102x#2.5) [39]

 [2.6 I can store and retrieve](https://theingots.org/community/sil1u102x#2.6) [information in line with local](https://theingots.org/community/sil1u102x#2.6) [guidelines.](https://theingots.org/community/sil1u102x#2.6) [42]

 [2.7 I can consider issues](https://theingots.org/community/sil1u102x#2.7) [related to interoperability.](https://theingots.org/community/sil1u102x#2.7) [43]

[information components.](https://theingots.org/community/sil1u102x#3.3) [34]

 [3.4 I can evaluate finished](https://theingots.org/community/sil1u102x#3.4) [work in relation to](https://theingots.org/community/sil1u102x#3.4) [intentions.](https://theingots.org/community/sil1u102x#3.4) [37]

[3.5 I can assign a](https://theingots.org/community/sil1u102x#3.5) [copyright license to finished](https://theingots.org/community/sil1u102x#3.5) [work.](https://theingots.org/community/sil1u102x#3.5) [40]

## **Level 1, Unit 103 - Digital Modelling (4 credits)**

## **1. Use a modelling application to edit and organise data**

[1.1 I can set up a structure](https://theingots.org/community/sil1u103x#1.1) [for a model to meet needs.](https://theingots.org/community/sil1u103x#1.1) [45]

 [1.2 I can identify what](https://theingots.org/community/sil1u103x#1.2) [numerical and other](https://theingots.org/community/sil1u103x#1.2) [information is needed.](https://theingots.org/community/sil1u103x#1.2) [48]

[1.3 I can enter and edit](https://theingots.org/community/sil1u103x#1.3) [numerical and other data](https://theingots.org/community/sil1u103x#1.3) [accurately.](https://theingots.org/community/sil1u103x#1.3) [51]

 [1.4 I can store and retrieve](https://theingots.org/community/sil1u103x#1.4) [models effectively, in line](https://theingots.org/community/sil1u103x#1.4) [with local guidelines and](https://theingots.org/community/sil1u103x#1.4) [conventions where](https://theingots.org/community/sil1u103x#1.4) [available.](https://theingots.org/community/sil1u103x#1.4) [54]

**2. Use appropriate tools, methods and feedback to build a model**

 [2.1 I can follow](https://theingots.org/community/sil1u103x#2.1) [instructions to input](https://theingots.org/community/sil1u103x#2.1) [information.](https://theingots.org/community/sil1u103x#2.1) [46]

 [2.2 I can select and](https://theingots.org/community/sil1u103x#2.2) [implement tools that make](https://theingots.org/community/sil1u103x#2.2) [the model functional.](https://theingots.org/community/sil1u103x#2.2) [49]

[2.3 I can obtain feedback](https://theingots.org/community/sil1u103x#2.3) [on the model.](https://theingots.org/community/sil1u103x#2.3) [52]

 [2.4 I can use feedback to](https://theingots.org/community/sil1u103x#2.4) [improve the model.](https://theingots.org/community/sil1u103x#2.4) [55]

**3. Use of IT tools to present a model to an audience**

 [3.1 I can select and use](https://theingots.org/community/sil1u103x#3.1) [appropriate tools and](https://theingots.org/community/sil1u103x#3.1) [techniques to prepare a](https://theingots.org/community/sil1u103x#3.1) [model for presentation.](https://theingots.org/community/sil1u103x#3.1) [47]

 [3.2 I can present a model](https://theingots.org/community/sil1u103x#3.2) [and explain its purpose.](https://theingots.org/community/sil1u103x#3.2) [50]

 [3.3 I can receive feedback](https://theingots.org/community/sil1u103x#3.3) [graciously.](https://theingots.org/community/sil1u103x#3.3) [53]

 [3.4 I can evaluate finished](https://theingots.org/community/sil1u103x#3.4) [work in relation to](https://theingots.org/community/sil1u103x#3.4) [intentions.](https://theingots.org/community/sil1u103x#3.4) [56]

 [3.5 I can assign a](https://theingots.org/community/sil1u103x#3.5) [copyright license to finished](https://theingots.org/community/sil1u103x#3.5)

[\(function\(i,s,o,g,r,a,m\){i\['GoogleAnalyticsObject'\]=r;i\[r\]=i\[r\]||function\(\){ \(i\[r\].q=i\[r\].q||\[\]\).push\(arguments\)},i\[r\].l=1\\*new](https://theingots.org/community/sil1u103x#3.5) Date();a=s.createElement(o), m=s.getElementsByTagName(o)[0];a.async=1;a.src=g;m.parentNode.insert**Bෂ@e**ອຸໄສກ໌ານຸີ4 [}\)\(window,document,'script','//www.google-analytics.com/analytics.js','ga'\); ga\('create', 'UA-46896377-2', 'auto'\); ga\('send',](https://theingots.org/community/sil1u103x#3.5) ['pageview'\);](https://theingots.org/community/sil1u103x#3.5)

# **Level 1, Unit 105 - Digital Design and Graphics (4 credits)**

**1. Plan the use of appropriate IT systems and software to source content for designs.**

[1.1 I can identify design](https://theingots.org/community/sil1u105x#1.1) [needs.](https://theingots.org/community/sil1u105x#1.1) [59]

 [1.2 I can identify copyright](https://theingots.org/community/sil1u105x#1.2) [license constraints on](https://theingots.org/community/sil1u105x#1.2) [resources.](https://theingots.org/community/sil1u105x#1.2) [62]

 [1.3 I can find images](https://theingots.org/community/sil1u105x#1.3) [suitable to support the](https://theingots.org/community/sil1u105x#1.3) [design.](https://theingots.org/community/sil1u105x#1.3) [65]

 [1.4 I can originate content](https://theingots.org/community/sil1u105x#1.4) [in appropriate formats.](https://theingots.org/community/sil1u105x#1.4) [68]

 [1.5 I can originate](https://theingots.org/community/sil1u105x#1.5) [information that meets the](https://theingots.org/community/sil1u105x#1.5) [design needs.](https://theingots.org/community/sil1u105x#1.5) [71]

**2. Use IT systems and software efficiently to organise the content of the design.**

[2.1 I can use a range of](https://theingots.org/community/sil1u105x#2.1) [techniques to manipulate](https://theingots.org/community/sil1u105x#2.1) [design components.](https://theingots.org/community/sil1u105x#2.1) [60]

 [2.2 I can use space and](https://theingots.org/community/sil1u105x#2.2) [colour effectively.](https://theingots.org/community/sil1u105x#2.2) [63]

 [2.3 I can use appropriate](https://theingots.org/community/sil1u105x#2.3) [precision in designs.](https://theingots.org/community/sil1u105x#2.3) [66]

 [2.4 I can use appropriate](https://theingots.org/community/sil1u105x#2.4) [scale in designs.](https://theingots.org/community/sil1u105x#2.4) [69]

**3. Use of IT tools to export to suitable finished states.**

 [3.1 I can export vector](https://theingots.org/community/sil1u105x#3.1) [graphics to raster graphics.](https://theingots.org/community/sil1u105x#3.1) [61]

 [3.2 I can follow](https://theingots.org/community/sil1u105x#3.2) [instructions to scale images](https://theingots.org/community/sil1u105x#3.2) [to set dimensions.](https://theingots.org/community/sil1u105x#3.2) [64]

 [3.3 I can follow](https://theingots.org/community/sil1u105x#3.3) [instructions to trade off](https://theingots.org/community/sil1u105x#3.3) [image quality for reduced](https://theingots.org/community/sil1u105x#3.3) [file size.](https://theingots.org/community/sil1u105x#3.3) [67]

 [3.4 I can evaluate finished](https://theingots.org/community/sil1u105x#3.4) [work in relation to](https://theingots.org/community/sil1u105x#3.4) [intentions.](https://theingots.org/community/sil1u105x#3.4) [70]

[3.5 I can assign a](https://theingots.org/community/sil1u105x#3.5) [copyright license to finished](https://theingots.org/community/sil1u105x#3.5) [work.](https://theingots.org/community/sil1u105x#3.5) [72]

# **Links to ITQ units**

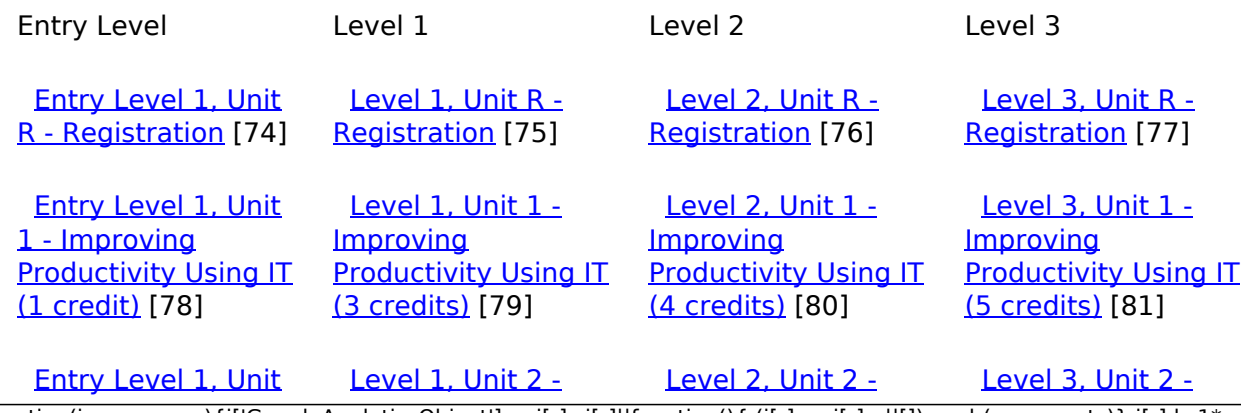

[\(function\(i,s,o,g,r,a,m\){i\['GoogleAnalyticsObject'\]=r;i\[r\]=i\[r\]||function\(\){ \(i\[r\].q=i\[r\].q||\[\]\).push\(arguments\)},i\[r\].l=1\\*new](https://theingots.org/community/siel1u2) Date();a=s.createElement(o), m=s.getElementsByTagName(o)[0];a.async=1;a.src=g;m.parentNode.insert**Before4a;**fn}4 [}\)\(window,document,'script','//www.google-analytics.com/analytics.js','ga'\); ga\('create', 'UA-46896377-2', 'auto'\); ga\('send',](https://theingots.org/community/siel1u2) ['pageview'\);](https://theingots.org/community/siel1u2)

-->

[2 - Using ICT to](https://theingots.org/community/siel1u2) [Select and](https://theingots.org/community/siel1u2) [Exchange](https://theingots.org/community/siel1u2) [Information \(2](https://theingots.org/community/siel1u2) [credits\)](https://theingots.org/community/siel1u2) [82]

 [Entry Level 1, Unit](https://theingots.org/community/siel1u3) [3 - Online Basics \(2](https://theingots.org/community/siel1u3) [credits\)](https://theingots.org/community/siel1u3) [86]

 [Entry Level 1, Unit](https://theingots.org/community/siel1u4) [4 - Desktop](https://theingots.org/community/siel1u4) [Publishing Software](https://theingots.org/community/siel1u4) [\(2 credits\)](https://theingots.org/community/siel1u4) [90]

 [Entry Level 1, Unit](https://theingots.org/community/siel1u5) [5 - Safe Working](https://theingots.org/community/siel1u5) [Practices \(2 credits\)](https://theingots.org/community/siel1u5) [94]

 [Entry Level 1, Unit](https://theingots.org/community/siel1u6) [6 - Using ICT in the](https://theingots.org/community/siel1u6) [Workplace \(2](https://theingots.org/community/siel1u6) [credits\)](https://theingots.org/community/siel1u6) [98]

 [Entry Level 1, Unit](https://theingots.org/community/siel1u7) [7 - Imaging](https://theingots.org/community/siel1u7) [software \(2 credits\)](https://theingots.org/community/siel1u7) [102]

 [Entry Level 1, Unit](https://theingots.org/community/siel1u8) [8 - Using ICT](https://theingots.org/community/siel1u8) [Equipment in a](https://theingots.org/community/siel1u8) [Work Place \(2](https://theingots.org/community/siel1u8) [credits\)](https://theingots.org/community/siel1u8) [106]

 [Entry Level 1, Unit](https://theingots.org/community/siel1u9) [9 - Using Word](https://theingots.org/community/siel1u9) [Processing Software](https://theingots.org/community/siel1u9) [\(2 credits\)](https://theingots.org/community/siel1u9) [110]

 [Entry Level 1, Unit](https://theingots.org/community/siel1u11) [11 - Audio and](https://theingots.org/community/siel1u11) [Video Software \(2](https://theingots.org/community/siel1u11) [credits\)](https://theingots.org/community/siel1u11) [114]

 [Entry Level 1, Unit](https://theingots.org/community/siel1u12) [12 - Presentation](https://theingots.org/community/siel1u12) [Software \(2 credits\)](https://theingots.org/community/siel1u12) [118]

 [Entry Level 1, Unit](https://theingots.org/community/siel1u13) [13 - Computer](https://theingots.org/community/siel1u13) [Games](https://theingots.org/community/siel1u13) [Development \(2](https://theingots.org/community/siel1u13) [credits\)](https://theingots.org/community/siel1u13) [122]

 [Level 1, Unit 3 -](https://theingots.org/community/sil1u3) [Using Collaborative](https://theingots.org/community/sil1u3) [Technologies \(3](https://theingots.org/community/sil1u3) [credits\)](https://theingots.org/community/sil1u3) [87]

[Website Software \(3](https://theingots.org/community/sil1u2)

[credits\)](https://theingots.org/community/sil1u2) [83]

 [Level 1, Unit 4 - IT](https://theingots.org/community/sil1u4) [Security for Users \(1](https://theingots.org/community/sil1u4) [credit\)](https://theingots.org/community/sil1u4) [91]

 [Level 1, Unit 5 -](https://theingots.org/community/sil1u5) **[Spreadsheet](https://theingots.org/community/sil1u5)** [Software \(3 credits\)](https://theingots.org/community/sil1u5) [95]

 [Level 1, Unit 6 -](https://theingots.org/community/sil1u6) [Specialist Software](https://theingots.org/community/sil1u6) [\(2 credits\)](https://theingots.org/community/sil1u6) [99]

 [Level 1, Unit 7 -](https://theingots.org/community/sil1u7) [Word Processing \(3](https://theingots.org/community/sil1u7) [credits\)](https://theingots.org/community/sil1u7) [103]

[Level 1, Unit 8 -](https://theingots.org/community/sil1u8) [Using the Internet](https://theingots.org/community/sil1u8) [\(3 credits\)](https://theingots.org/community/sil1u8) [107]

[Level 1, Unit 9 -](https://theingots.org/community/sil1u9) [Drawing and](https://theingots.org/community/sil1u9) [planning \(2 credits\)](https://theingots.org/community/sil1u9) [111]

 [Level 1, Unit 10 -](https://theingots.org/community/sil1u10) [Presentation](https://theingots.org/community/sil1u10) [Software \(3 credits\)](https://theingots.org/community/sil1u10) [115]

[Level 1, Unit 11 -](https://theingots.org/community/sil1u11) [Database Software](https://theingots.org/community/sil1u11) [\(3 credits\)](https://theingots.org/community/sil1u11) [119]

 [Level 1, Unit 12 -](https://theingots.org/community/sil1u12) [Desktop Publishing](https://theingots.org/community/sil1u12) [Software \(3 credits\)](https://theingots.org/community/sil1u12) [123]

 [Level 2, Unit 3 -](https://theingots.org/community/sil2u3) [Using Collaborative](https://theingots.org/community/sil2u3) [Technologies \(4](https://theingots.org/community/sil2u3) [credits\)](https://theingots.org/community/sil2u3) [88]

[Website Software \(4](https://theingots.org/community/sil2u2)

[credits\)](https://theingots.org/community/sil2u2) [84]

 [Level 2, Unit 4 - IT](https://theingots.org/community/sil2u4) [Security for Users \(2](https://theingots.org/community/sil2u4) [credits\)](https://theingots.org/community/sil2u4) [92]

 [Level 2, Unit 5 -](https://theingots.org/community/sil2u5) **[Spreadsheet](https://theingots.org/community/sil2u5)** [Software \(4 credits\)](https://theingots.org/community/sil2u5) [96]

 [Level 2, Unit 6 -](https://theingots.org/community/sil2u6) [Specialist software](https://theingots.org/community/sil2u6) [\(3 credits\)](https://theingots.org/community/sil2u6) [100]

 [Level 2, Unit 7 -](https://theingots.org/community/sil2u7) [Word processing \(4](https://theingots.org/community/sil2u7) [credits\)](https://theingots.org/community/sil2u7) [104]

 [Level 2, Unit 8 -](https://theingots.org/community/sil2u8) [Using the internet](https://theingots.org/community/sil2u8) [\(4 credits\)](https://theingots.org/community/sil2u8) [108]

[Level 2, Unit 9 -](https://theingots.org/community/sil2u9) [Drawing and](https://theingots.org/community/sil2u9) [planning \(3 credits\)](https://theingots.org/community/sil2u9) [112]

 [Level 2, Unit 10 -](https://theingots.org/community/sil2u10) **[Presentation](https://theingots.org/community/sil2u10)** [software \(4 credits\)](https://theingots.org/community/sil2u10) [116]

 [Level 2, Unit 11 -](https://theingots.org/community/sil2u11) [Database software](https://theingots.org/community/sil2u11) [\(4 credits\)](https://theingots.org/community/sil2u11) [120]

 [Level 2, Unit 12 -](https://theingots.org/community/sil2u12) [Desktop Publishing](https://theingots.org/community/sil2u12) [Software \(4 credits\)](https://theingots.org/community/sil2u12) [124]

 [Level 3, Unit 3 -](https://theingots.org/community/sil3u3) [Using Collaborative](https://theingots.org/community/sil3u3) [Technologies \(6](https://theingots.org/community/sil3u3) [credits\)](https://theingots.org/community/sil3u3) [89]

[Website Software \(5](https://theingots.org/community/sil3u2)

[credits\)](https://theingots.org/community/sil3u2) [85]

 [Level 3, Unit 4 - IT](https://theingots.org/community/sil3u4) [Security for Users \(3](https://theingots.org/community/sil3u4) [credits\)](https://theingots.org/community/sil3u4) [93]

 [Level 3, Unit 5 -](https://theingots.org/community/sil3u5) **[Spreadsheet](https://theingots.org/community/sil3u5)** [Software \(6 credits\)](https://theingots.org/community/sil3u5) [97]

 [Level 3, Unit 6 -](https://theingots.org/community/sil3u6) [Specialist Software](https://theingots.org/community/sil3u6) [\(4 credits\)](https://theingots.org/community/sil3u6) [101]

 [Level 3, Unit 7 -](https://theingots.org/community/sil3u7) [Word Processing](https://theingots.org/community/sil3u7) [Software \(6 credits\)](https://theingots.org/community/sil3u7) [105]

 [Level 3, Unit 8 -](https://theingots.org/community/sil3u8) [Using the Internet](https://theingots.org/community/sil3u8) [\(5 credits\)](https://theingots.org/community/sil3u8) [109]

 [Level 3, Unit 9 -](https://theingots.org/community/sil3u9) [Drawing and](https://theingots.org/community/sil3u9) [Planning Software](https://theingots.org/community/sil3u9) [\(4 credits\)](https://theingots.org/community/sil3u9) [113]

 [Level 3, Unit 10 -](https://theingots.org/community/sil3u10) **[Presentation](https://theingots.org/community/sil3u10)** [Software \(6 credits\)](https://theingots.org/community/sil3u10) [117]

[Level 3, Unit 11 -](https://theingots.org/community/sil3u11) [Database Software](https://theingots.org/community/sil3u11) [\(6 credits\)](https://theingots.org/community/sil3u11) [121]

 [Level 3, Unit 12 -](https://theingots.org/community/sil3u12) [Desktop Publishing](https://theingots.org/community/sil3u12) [Software \(5 credits\)](https://theingots.org/community/sil3u12) [125]

(function(i,s,o,g,r,a,m){i['GoogleAnalyticsObject']=r;i[r]=i[r]||function(){ (i[r].q=i[r].q||[]).push(arguments)},i[r].l=1\*new Date();a=s.createElement(o), m=s.getElementsByTagName(o)[0];a.async=1;a.src=g;m.parentNode.insert**Bෂ@e**e{a, fn)4 })(window,document,'script','//www.google-analytics.com/analytics.js','ga'); ga('create', 'UA-46896377-2', 'auto'); ga('send', 'pageview');

-->

 [Entry Level 1, Unit](https://theingots.org/community/siel1u14) [14 - Video](https://theingots.org/community/siel1u14) [Communication \(2](https://theingots.org/community/siel1u14) [credits\)](https://theingots.org/community/siel1u14) [126]

 [Entry Level 1, Unit](https://theingots.org/community/siel1u29) [29 - Understand](https://theingots.org/community/siel1u29) [social media \(2](https://theingots.org/community/siel1u29) [credits\)](https://theingots.org/community/siel1u29) [130]

 [Entry Level 2, Unit](https://theingots.org/community/siel2u0reg) [R - Registration](https://theingots.org/community/siel2u0reg) [134]

 [Entry Level 2, Unit](https://theingots.org/community/siel2u1) [1 - Improving](https://theingots.org/community/siel2u1) [Productivity Using IT](https://theingots.org/community/siel2u1) [\(2 credits\)](https://theingots.org/community/siel2u1) [138]

 [Entry Level 2, Unit](https://theingots.org/community/siel2u2) [2 - Using ICT to](https://theingots.org/community/siel2u2) [Select and](https://theingots.org/community/siel2u2) **[Exchange](https://theingots.org/community/siel2u2)** [Information \(2](https://theingots.org/community/siel2u2) [credits\)](https://theingots.org/community/siel2u2) [142]

 [Entry Level 2, Unit](https://theingots.org/community/siel2u3) [3 - Online Basics \(2](https://theingots.org/community/siel2u3) [credits\)](https://theingots.org/community/siel2u3) [146]

 [Entry Level 2, Unit](https://theingots.org/community/siel2u4) [4 -Desktop](https://theingots.org/community/siel2u4) [Publishing Software](https://theingots.org/community/siel2u4) [\(2 credits\)](https://theingots.org/community/siel2u4) [150]

 [Entry Level 2, Unit](https://theingots.org/community/siel2u5) [5 - Using ICT: Safe](https://theingots.org/community/siel2u5) [Working Practices \(1](https://theingots.org/community/siel2u5) [credit\)](https://theingots.org/community/siel2u5) [154]

 [Entry Level 2, Unit](https://theingots.org/community/siel2u6) [6 - Using ICT in the](https://theingots.org/community/siel2u6) [Workplace \(3](https://theingots.org/community/siel2u6) [credits\)](https://theingots.org/community/siel2u6) [158]

 [Entry Level 2, Unit](https://theingots.org/community/siel2u7) [7 - Imaging](https://theingots.org/community/siel2u7) [software \(2 credits\)](https://theingots.org/community/siel2u7) [162]

[Level 1, Unit 13 -](https://theingots.org/community/sil1u13) [Using Email \(2](https://theingots.org/community/sil1u13) [credits\)](https://theingots.org/community/sil1u13) [127]

 [Level 1, Unit 14 -](https://theingots.org/community/sil1U14) [Audio Software \(2](https://theingots.org/community/sil1U14) [credits\)](https://theingots.org/community/sil1U14) [131]

 [Level 1, Unit 15 -](https://theingots.org/community/sil1u15) [Imaging Software \(3](https://theingots.org/community/sil1u15) [credits\)](https://theingots.org/community/sil1u15) [135]

 [Level 1, Unit 16 -](https://theingots.org/community/sil1u16) [IT Communication](https://theingots.org/community/sil1u16) [Fundamentals \(2](https://theingots.org/community/sil1u16) [credits\)](https://theingots.org/community/sil1u16) [139]

 [Level 1, Unit 17 -](https://theingots.org/community/sil1u17) [Video Software \(2](https://theingots.org/community/sil1u17) [credits\)](https://theingots.org/community/sil1u17) [143]

[Level 1, Unit 18 -](https://theingots.org/community/sil1u18) [IT Software](https://theingots.org/community/sil1u18) [Fundamentals \(3](https://theingots.org/community/sil1u18) [credits\)](https://theingots.org/community/sil1u18) [147]

[Level 1, Unit 19 -](https://theingots.org/community/sil1u19) [IT User](https://theingots.org/community/sil1u19) [Fundamentals \(3](https://theingots.org/community/sil1u19) [credits\)](https://theingots.org/community/sil1u19) [151]

 [Level 1, Unit 20 -](https://theingots.org/community/sil1u20) [Using Mobile IT](https://theingots.org/community/sil1u20) [Devices \(2 credits\)](https://theingots.org/community/sil1u20) [155]

 [Level 1, Unit 21 -](https://theingots.org/community/sil1u21) [Data Management](https://theingots.org/community/sil1u21) [Software \(2 credits\)](https://theingots.org/community/sil1u21) [159]

 [Level 1, Unit 22-](https://theingots.org/community/sil1u22) [Understanding the](https://theingots.org/community/sil1u22) [social and](https://theingots.org/community/sil1u22) [environmental](https://theingots.org/community/sil1u22) [impact of](https://theingots.org/community/sil1u22) [architecture and](https://theingots.org/community/sil1u22) [construction \(3](https://theingots.org/community/sil1u22) [credits\)](https://theingots.org/community/sil1u22) [163]

 [Level 2, Unit 13 -](https://theingots.org/community/sil2u13) [Using Email \(3](https://theingots.org/community/sil2u13) [credits\)](https://theingots.org/community/sil2u13) [128]

 [Level 2, Unit 14 -](https://theingots.org/community/sil2u14) [Audio Software \(3](https://theingots.org/community/sil2u14) [credits\)](https://theingots.org/community/sil2u14) [132]

 [Level 2, Unit 15 -](https://theingots.org/community/sil2u15) [Imaging Software \(4](https://theingots.org/community/sil2u15) [credits\)](https://theingots.org/community/sil2u15) [136]

 [Level 2, Unit 16 -](https://theingots.org/community/sil2u16) [IT Communication](https://theingots.org/community/sil2u16) [Fundamentals \(2](https://theingots.org/community/sil2u16) [credits\)](https://theingots.org/community/sil2u16) [140]

 [Level 2, Unit 17 -](https://theingots.org/community/sil2u17) [Video Software \(3](https://theingots.org/community/sil2u17) [credits\)](https://theingots.org/community/sil2u17) [144]

 [Level 2, Unit 18 -](https://theingots.org/community/sil2u18) [IT Software](https://theingots.org/community/sil2u18) [Fundamentals \(3](https://theingots.org/community/sil2u18) [credits\)](https://theingots.org/community/sil2u18) [148]

 [Level 2, Unit 19 -](https://theingots.org/community/sil2u19) [IT User](https://theingots.org/community/sil2u19) [Fundamentals \(3](https://theingots.org/community/sil2u19) [credits\)](https://theingots.org/community/sil2u19) [152]

 [Level 2, Unit 20 -](https://theingots.org/community/sil2u20) [Using Mobile IT](https://theingots.org/community/sil2u20) [Devices \(2 credits\)](https://theingots.org/community/sil2u20) [156]

 [Level 2, Unit 21 -](https://theingots.org/community/sil2u21) [Data Management](https://theingots.org/community/sil2u21) [Software \(3 credits\)](https://theingots.org/community/sil2u21) [160]

 [Level 2, Unit 22](https://theingots.org/community/sil2u22) [-Understanding the](https://theingots.org/community/sil2u22) [social and](https://theingots.org/community/sil2u22) [environmental](https://theingots.org/community/sil2u22) [impact of](https://theingots.org/community/sil2u22) [architecture and](https://theingots.org/community/sil2u22) [construction \(4](https://theingots.org/community/sil2u22) [credits\)](https://theingots.org/community/sil2u22) [164]

 [Level 3, Unit 13 -](https://theingots.org/community/sil3u13) [Using Email \(3](https://theingots.org/community/sil3u13) [credits\)](https://theingots.org/community/sil3u13) [129]

 [Level 3, Unit 14 -](https://theingots.org/community/sil3u14) [Audio Software \(4](https://theingots.org/community/sil3u14) [credits\)](https://theingots.org/community/sil3u14) [133]

 [Level 3, Unit 15 -](https://theingots.org/community/sil3u15) [Imaging Software \(5](https://theingots.org/community/sil3u15) [credits\)](https://theingots.org/community/sil3u15) [137]

 [Level 3, Unit 17 -](https://theingots.org/community/sil3u17) [Video Software \(4](https://theingots.org/community/sil3u17) [credits\)](https://theingots.org/community/sil3u17) [141]

 [Level 3, Unit 23 -](https://theingots.org/community/sil3u23) [Multimedia Software](https://theingots.org/community/sil3u23) [\(6 credits\)](https://theingots.org/community/sil3u23) [145]

 [Level 3, Unit 24 -](https://theingots.org/community/sil3u24) [Additive](https://theingots.org/community/sil3u24) [Manufacture \(6](https://theingots.org/community/sil3u24) [credits\)](https://theingots.org/community/sil3u24) [149]

 [Level 3, Unit 27 -](https://theingots.org/community/sil3u27) [Design Software \(5](https://theingots.org/community/sil3u27)) [credits\)](https://theingots.org/community/sil3u27) [153]

 [Level 3, Unit 28 -](https://theingots.org/community/sil3U28) [Optimise IT System](https://theingots.org/community/sil3U28) [Performance \(5](https://theingots.org/community/sil3U28) [credits\)](https://theingots.org/community/sil3U28) [157]

 [Level 3, Unit 29 -](https://theingots.org/community/sil3u29) **[Set Up an IT System](https://theingots.org/community/sil3u29)** [\(5 credits\)](https://theingots.org/community/sil3u29) [161]

 [Level 3, Unit 32 -](https://theingots.org/community/sil3u32) [Computerised](https://theingots.org/community/sil3u32) [Accounting](https://theingots.org/community/sil3u32) [Software \(5 credits\)](https://theingots.org/community/sil3u32) [165]

 [Entry Level 2, Unit](https://theingots.org/community/siel2u8) [8 - Using ICT](https://theingots.org/community/siel2u8)

 [Level 1, Unit 23 -](https://theingots.org/community/sil1u23) [Multimedia Software](https://theingots.org/community/sil1u23)

 [Level 2, Unit 23 -](https://theingots.org/community/sil2u23) [Multimedia Software](https://theingots.org/community/sil2u23)

 [Level 3, Unit 33 -](https://theingots.org/community/sil3u33) [Application](https://theingots.org/community/sil3u33)

[\(function\(i,s,o,g,r,a,m\){i\['GoogleAnalyticsObject'\]=r;i\[r\]=i\[r\]||function\(\){ \(i\[r\].q=i\[r\].q||\[\]\).push\(arguments\)},i\[r\].l=1\\*new](https://theingots.org/community/siel2u8) Date();a=s.createElement(o), m=s.getElementsByTagName(o)[0];a.async=1;a.src=g;m.parentNode.insert**Bෂ@e**ஞිaን fnឿ4 [}\)\(window,document,'script','//www.google-analytics.com/analytics.js','ga'\); ga\('create', 'UA-46896377-2', 'auto'\); ga\('send',](https://theingots.org/community/siel2u8) ['pageview'\);](https://theingots.org/community/siel2u8)

[202]

-->

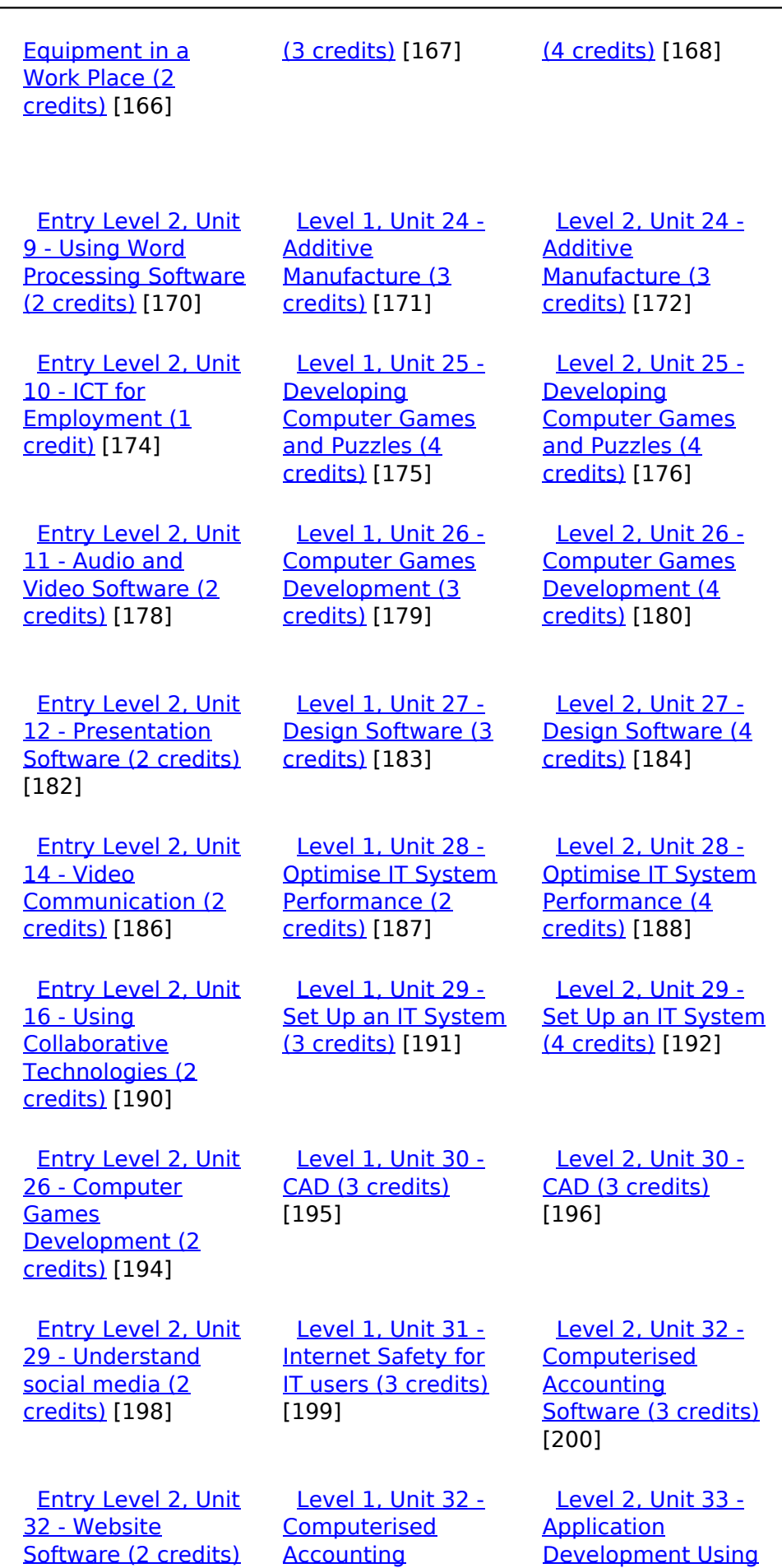

[Software \(2 credits\)](https://theingots.org/community/sil1u32)

[203]

**[Development Using](https://theingots.org/community/sil3u33)** [Project](https://theingots.org/community/sil3u33) **[Management](https://theingots.org/community/sil3u33)** [Methods \(6 credits\)](https://theingots.org/community/sil3u33) [169]

 [Level 3, Unit 37 -](https://theingots.org/community/sil3u37) [Internet of Things \(6](https://theingots.org/community/sil3u37) [credits\)](https://theingots.org/community/sil3u37) [173]

 [Level 3, Unit 40 -](https://theingots.org/community/sil3u40) [Cloud Based](https://theingots.org/community/sil3u40) [Services and](https://theingots.org/community/sil3u40) [Applications \(5](https://theingots.org/community/sil3u40) [credits\)](https://theingots.org/community/sil3u40) [177]

 [Level 3, Unit 41 -](https://theingots.org/community/sil3u41) [Cloud Based](https://theingots.org/community/sil3u41) [Systems and](https://theingots.org/community/sil3u41) [Security \(5 credits\)](https://theingots.org/community/sil3u41) [181]

 [Level 3, Unit 42 -](https://theingots.org/community/sil3u42) [Undertaking a](https://theingots.org/community/sil3u42) [RealWorld Project \(5](https://theingots.org/community/sil3u42) [credits\)](https://theingots.org/community/sil3u42) [185]

 [Level 3, Unit 44 -](https://theingots.org/community/sil3u44) [Bespoke Software](https://theingots.org/community/sil3u44) [\(4 credits\)](https://theingots.org/community/sil3u44) [189]

 [Level 3, Unit 57 -](https://theingots.org/community/sil3u57) **[Networking](https://theingots.org/community/sil3u57)** [Fundamentals \(5](https://theingots.org/community/sil3u57) [credits\)](https://theingots.org/community/sil3u57) [193]

 [Level 3, Unit 60 -](https://theingots.org/community/sil3u60) [Cisco CCNA 1 –](https://theingots.org/community/sil3u60) [Introduction to](https://theingots.org/community/sil3u60) [Networks \(6 credits\)](https://theingots.org/community/sil3u60) [197]

[Level 3, Unit 61 -](https://theingots.org/community/sil3u61) [Cisco CCNA 2 –](https://theingots.org/community/sil3u61) [Routing and](https://theingots.org/community/sil3u61) [Switching \(6 credits\)](https://theingots.org/community/sil3u61) [201]

 [Level 3, Unit 62 -](https://theingots.org/community/sil3u62) [Cisco CCNA 3 –](https://theingots.org/community/sil3u62) [Scaling Networks \(6](https://theingots.org/community/sil3u62) [credits\)](https://theingots.org/community/sil3u62) [205]

(function(i,s,o,g,r,a,m){i['GoogleAnalyticsObject']=r;i[r]=i[r]||function(){ (i[r].q=i[r].q||[]).push(arguments)},i[r].l=1\*new Date();a=s.createElement(o), m=s.getElementsByTagName(o)[0];a.async=1;a.src=g;m.parentNode.insert**Before**?aንfn) })(window,document,'script','//www.google-analytics.com/analytics.js','ga'); ga('create', 'UA-46896377-2', 'auto'); ga('send', 'pageview'); **Page**e7apfnl4

[Project](https://theingots.org/community/sil2u33)

**[Management](https://theingots.org/community/sil2u33)** [Methods \(4 credits\)](https://theingots.org/community/sil2u33)

[206]

[210]

-->

#### [204] [Entry Level 2, Unit](https://theingots.org/community/siel3u36) [36 - Specialist](https://theingots.org/community/siel3u36) [Software \(2 credits\)](https://theingots.org/community/siel3u36) [Level 1, Unit 36 -](https://theingots.org/community/sil1u36) [Financial Modelling](https://theingots.org/community/sil1u36) [\(3 credits\)](https://theingots.org/community/sil1u36) [207] [Level 2, Unit 34 -](https://theingots.org/community/sil2u34) [Developing skills for](https://theingots.org/community/sil2u34) [project](https://theingots.org/community/sil2u34) [management \(4](https://theingots.org/community/sil2u34) [credits\)](https://theingots.org/community/sil2u34) [208] [Entry Level 3, Unit](https://theingots.org/community/siel3u0reg) [R - Registration](https://theingots.org/community/siel3u0reg) [Level 1, Unit 38 -](https://theingots.org/community/sil1u38) [Animation Software](https://theingots.org/community/sil1u38) [\(3 credits\)](https://theingots.org/community/sil1u38) [211] [Level 2, Unit 35 -](https://theingots.org/community/sil2u35) [Using Project](https://theingots.org/community/sil2u35) **[Management](https://theingots.org/community/sil2u35)** [Software \(4 credits\)](https://theingots.org/community/sil2u35) [212] [Entry Level 3, Unit](https://theingots.org/community/siel3u1) [1 - Improving](https://theingots.org/community/siel3u1) [Productivity Using IT](https://theingots.org/community/siel3u1) [\(3 credits\)](https://theingots.org/community/siel3u1) [214] [Level 1, Unit 39 -](https://theingots.org/community/sil1u39) [Digital Art \(3](https://theingots.org/community/sil1u39) [credits\)](https://theingots.org/community/sil1u39) [215] [Level 2, Unit 38 -](https://theingots.org/community/sil2u38) [Animation Software](https://theingots.org/community/sil2u38) [\(4 credits\)](https://theingots.org/community/sil2u38) [216] [Entry Level 3, Unit](https://theingots.org/community/siel3u2) [2 - Online Basics \(1](https://theingots.org/community/siel3u2) [credit\)](https://theingots.org/community/siel3u2) [218] [Level 1, Unit 43 - E](https://theingots.org/community/sil1u43)[safety for learners](https://theingots.org/community/sil1u43) [\(2 credits\)](https://theingots.org/community/sil1u43) [219] [Level 2, Unit 39 -](https://theingots.org/community/sil2u39) [Digital Art \(4](https://theingots.org/community/sil2u39) [credits\)](https://theingots.org/community/sil2u39) [220] [Entry Level 3, Unit](https://theingots.org/community/siel3u3) [3 - Desktop](https://theingots.org/community/siel3u3) [Publishing Software](https://theingots.org/community/siel3u3) [\(2 credits\)](https://theingots.org/community/siel3u3) [222] [Level 1, Unit 50 -](https://theingots.org/community/sil1u50) [Developing skills for](https://theingots.org/community/sil1u50) [remote working \(3](https://theingots.org/community/sil1u50) [credits\)](https://theingots.org/community/sil1u50) [223] [Level 2, Unit 43 - E](https://theingots.org/community/sil2u43)[safety for learners](https://theingots.org/community/sil2u43) [\(3 credits\)](https://theingots.org/community/sil2u43) [224] [Entry Level 3, Unit](https://theingots.org/community/siel3u_noprogression_1169) [4 - Displaying](https://theingots.org/community/siel3u_noprogression_1169) [Information Using](https://theingots.org/community/siel3u_noprogression_1169) [ICT \(3 credits\)](https://theingots.org/community/siel3u_noprogression_1169) [226] [Level 1, Unit 51 -](https://theingots.org/community/sil1u51) **[Effectiveness](https://theingots.org/community/sil1u51)** [communication](https://theingots.org/community/sil1u51) [using remote](https://theingots.org/community/sil1u51) [systems \(4 credits\)](https://theingots.org/community/sil1u51) [227] [Level 2, Unit 50 -](https://theingots.org/community/sil2u50) [Developing skills for](https://theingots.org/community/sil2u50) [remote working \(3](https://theingots.org/community/sil2u50) [credits\)](https://theingots.org/community/sil2u50) [228] [Entry Level 3, Unit](https://theingots.org/community/siel3u5) [5 - Using ICT to Find](https://theingots.org/community/siel3u5) [Information \(3](https://theingots.org/community/siel3u5) [credits\)](https://theingots.org/community/siel3u5) [229] [Level 1, Unit 102 -](https://theingots.org/community/sil1u102) [Digital Editing and](https://theingots.org/community/sil1u102) [Publishing \(4](https://theingots.org/community/sil1u102) [credits\)](https://theingots.org/community/sil1u102) [230] [Level 2, Unit 51 -](https://theingots.org/community/sil2u51) **[Effectiveness](https://theingots.org/community/sil2u51)** [communication](https://theingots.org/community/sil2u51) [using remote](https://theingots.org/community/sil2u51) [systems \(4 credits\)](https://theingots.org/community/sil2u51) [231] [Entry Level 3, Unit](https://theingots.org/community/siel3u6) [6 - Communicating](https://theingots.org/community/siel3u6) [Information Using](https://theingots.org/community/siel3u6) [ICT \(3 credits\)](https://theingots.org/community/siel3u6) [232] [Level 1, Unit 103 -](https://theingots.org/community/sil1u103) [Digital Modelling \(4](https://theingots.org/community/sil1u103) [credits\)](https://theingots.org/community/sil1u103) [233] [DELLevel 2, Unit](https://theingots.org/community/sil2u70) [70 - Understanding](https://theingots.org/community/sil2u70) [of Cyber Security](https://theingots.org/community/sil2u70) [and Online Threats](https://theingots.org/community/sil2u70) [\(3 credits\)](https://theingots.org/community/sil2u70) [234] [Entry Level 3, Unit](https://theingots.org/community/siel3u7) [7 - Producing Charts](https://theingots.org/community/siel3u7) [Using ICT \(3 credits\)](https://theingots.org/community/siel3u7) [Level 1, Unit 105 -](https://theingots.org/community/sil1u105) [Digital Design and](https://theingots.org/community/sil1u105) [Graphics \(4 credits\)](https://theingots.org/community/sil1u105) [236] [DELLevel 2, Unit](https://theingots.org/community/sil2u71) [71 - Analysing and](https://theingots.org/community/sil2u71) [Evaluating Cyber](https://theingots.org/community/sil2u71) [Threats \(3 credits\)](https://theingots.org/community/sil2u71) [237]

 [Entry Level 3, Unit](https://theingots.org/community/siel3u4) [8 - IT Security for](https://theingots.org/community/siel3u4)

[235]

 [DELLevel 2, Unit](https://theingots.org/community/sil2u72) [72 - Applying and](https://theingots.org/community/sil2u72)

[\(function\(i,s,o,g,r,a,m\){i\['GoogleAnalyticsObject'\]=r;i\[r\]=i\[r\]||function\(\){ \(i\[r\].q=i\[r\].q||\[\]\).push\(arguments\)},i\[r\].l=1\\*new](https://theingots.org/community/siel3u4) Date();a=s.createElement(o), m=s.getElementsByTagName(o)[0];a.async=1;a.src=g;m.parentNode.insert**Bෂ@e**&aภูกับฺ<sup>ฎ</sup> [}\)\(window,document,'script','//www.google-analytics.com/analytics.js','ga'\); ga\('create', 'UA-46896377-2', 'auto'\); ga\('send',](https://theingots.org/community/siel3u4) ['pageview'\);](https://theingots.org/community/siel3u4)

 [Level 3, Unit 63 -](https://theingots.org/community/sil3u63) [Cisco CCNA 4 –](https://theingots.org/community/sil3u63) **[Connecting](https://theingots.org/community/sil3u63)** [Networks \(6 credits\)](https://theingots.org/community/sil3u63) [209]

 [Level 3, Unit 64 -](https://theingots.org/community/sil3u64) [Cisco – CCNA](https://theingots.org/community/sil3u64) [Security \(6 credits\)](https://theingots.org/community/sil3u64) [213]

 [Level 3, Unit 65 -](https://theingots.org/community/sil3u65) [Cisco –](https://theingots.org/community/sil3u65) **[CyberSecurity](https://theingots.org/community/sil3u65)** [Essentials \(6](https://theingots.org/community/sil3u65) [credits\)](https://theingots.org/community/sil3u65) [217]

 [Level 3, Unit 66 -](https://theingots.org/community/sil3u66) [Cisco – IT Essentials](https://theingots.org/community/sil3u66) [\(6 credits\)](https://theingots.org/community/sil3u66) [221]

 [Level 3, Unit 67 -](https://theingots.org/community/sil3u67) [Cisco – Networking](https://theingots.org/community/sil3u67) [Essentials \(6](https://theingots.org/community/sil3u67) [credits\)](https://theingots.org/community/sil3u67) [225]

[users \(1 credit\)](https://theingots.org/community/siel3u4) [238]

 [Entry Level 3, Unit](https://theingots.org/community/siel3u10) [10 - Presentation](https://theingots.org/community/siel3u10) [software \(2 credits\)](https://theingots.org/community/siel3u10) [240]

 [Entry Level 3, Unit](https://theingots.org/community/siel3u14) [14 - Audio and](https://theingots.org/community/siel3u14) [Video Software \(2](https://theingots.org/community/siel3u14) [credits\)](https://theingots.org/community/siel3u14) [242]

 [Entry Level 3, Unit](https://theingots.org/community/siel3u15) [15 - Imaging](https://theingots.org/community/siel3u15) [Software \(2 credits\)](https://theingots.org/community/siel3u15) [244]

 [Entry Level 3, Unit](https://theingots.org/community/siel3u16) [16 - Using](https://theingots.org/community/siel3u16) **[Collaborative](https://theingots.org/community/siel3u16)** [Technologies \(3](https://theingots.org/community/siel3u16) [credits\)](https://theingots.org/community/siel3u16) [246]

 [Entry Level 3, Unit](https://theingots.org/community/siel3u20) [20 - Introduction to](https://theingots.org/community/siel3u20) [Using mobile IT](https://theingots.org/community/siel3u20) [devices \(2 credits\)](https://theingots.org/community/siel3u20) [248]

 [Entry Level 3, Unit](https://theingots.org/community/siel3u23) [23 - Multimedia](https://theingots.org/community/siel3u23) [Software \(2 credits\)](https://theingots.org/community/siel3u23) [250]

 [Entry Level 3, Unit](https://theingots.org/community/siel3u25) [25 - Developing](https://theingots.org/community/siel3u25) [Computer Games](https://theingots.org/community/siel3u25) [and Puzzles \(3](https://theingots.org/community/siel3u25) [credits\)](https://theingots.org/community/siel3u25) [252]

 [Entry Level 3, Unit](https://theingots.org/community/siel3u26) [26 - Computer](https://theingots.org/community/siel3u26) **[Games](https://theingots.org/community/siel3u26)** [Development \(3](https://theingots.org/community/siel3u26) [credits\)](https://theingots.org/community/siel3u26) [254]

 [Entry Level 3, Unit](https://theingots.org/community/siel3u28) [28 - Personal](https://theingots.org/community/siel3u28)

[Deploying Security](https://theingots.org/community/sil2u72) [Tools and Best](https://theingots.org/community/sil2u72) [Practice \(3 credits\)](https://theingots.org/community/sil2u72) [239]

 [DELLevel 2, Unit](https://theingots.org/community/sil2u73) [73 - Extended](https://theingots.org/community/sil2u73) [Project: Securing](https://theingots.org/community/sil2u73) [and Defending](https://theingots.org/community/sil2u73) [Online Systems \(6](https://theingots.org/community/sil2u73) [credits\)](https://theingots.org/community/sil2u73) [241]

 [Level 2, Unit 80 -](https://theingots.org/community/sil2u80) [Digital Tools and](https://theingots.org/community/sil2u80) [Best Practice for](https://theingots.org/community/sil2u80) **[Project](https://theingots.org/community/sil2u80)** [Management \(5](https://theingots.org/community/sil2u80) [credits\)](https://theingots.org/community/sil2u80) [243]

 [Level 2, Unit 81 -](https://theingots.org/community/sil2u81) Digital **Safety** and **[Security Policies](https://theingots.org/community/sil2u81)** [and Procedures \(4](https://theingots.org/community/sil2u81) [credits\)](https://theingots.org/community/sil2u81) [245]

 [Level 2, Unit 82 -](https://theingots.org/community/sil2u82) [Digital Editing and](https://theingots.org/community/sil2u82) [Publishing \(3](https://theingots.org/community/sil2u82) [credits\)](https://theingots.org/community/sil2u82) [247]

 [Level 2, Unit 83 -](https://theingots.org/community/sil2u83) [Digital Design and](https://theingots.org/community/sil2u83) [Graphics \(3 credits\)](https://theingots.org/community/sil2u83) [249]

 [Level 2, Unit 84 -](https://theingots.org/community/sil2u84) [Digital Modelling](https://theingots.org/community/sil2u84) [and Data](https://theingots.org/community/sil2u84) [Management \(3](https://theingots.org/community/sil2u84) [credits\)](https://theingots.org/community/sil2u84) [251]

 [Level 2, Unit 85 -](https://theingots.org/community/sil2u85) [Virtual Reality and](https://theingots.org/community/sil2u85) [the Development](https://theingots.org/community/sil2u85) [Life Cycle \(4 credits\)](https://theingots.org/community/sil2u85) [253]

[information](https://theingots.org/community/siel3u28) [management](https://theingots.org/community/siel3u28) [software \(1 credit\)](https://theingots.org/community/siel3u28) [255]

 [Entry Level 3, Unit](https://theingots.org/community/siel3u32) [32 - Website](https://theingots.org/community/siel3u32) [Software \(2 credits\)](https://theingots.org/community/siel3u32) [256]

 [Entry Level 3, Unit](https://theingots.org/community/siel3u36) [36 - Specialist](https://theingots.org/community/siel3u36) [Software \(2 credits\)](https://theingots.org/community/siel3u36) [206]

#### **Source URL:** https://theingots.org/community/L1-ITQ

#### **Links**

[1] https://theingots.org/community/sites/default/files/uploads/user27210/ITQ1%202018\_V2.pdf [2] https://register.ofqual.gov.uk/Detail/Index/33920?category=qualifications&query=TLM%20L evel%201%20Certificate%20In%20Open%20Systems%20and%20Enterprise%20 [3] https://theingots.org/community/RQF\_Levels [4] https://theingots.org/community/sil1u1x#1.1 [5] https://theingots.org/community/sil1u1x#2.1 [6] https://theingots.org/community/sil1u1x#3.1 [7] https://theingots.org/community/sil1u1x#1.2 [8] https://theingots.org/community/sil1u1x#2.2 [9] https://theingots.org/community/sil1u1x#3.2 [10] https://theingots.org/community/sil1u1x#1.3 [11] https://theingots.org/community/sil1u1x#2.3 [12] https://theingots.org/community/sil1u1x#3.3 [13] https://theingots.org/community/sil1u1x#1.4 [14] https://theingots.org/community/sil1u1x#3.4 [15] https://theingots.org/community/sil1u1x#1.5 [16] https://theingots.org/community/sil1u1x#1.6 [17] https://theingots.org/community/sil1u1i [18] https://theingots.org/community/sil1u4x#1.1 [19] https://theingots.org/community/sil1u4x#1.2 [20] https://theingots.org/community/sil1u4x#1.3 [21] https://theingots.org/community/sil1u4x#1.4 [22] https://theingots.org/community/sil1u4x#1.5 [23] https://theingots.org/community/sil1u4x#1.6 [24] https://theingots.org/community/sil1u4x#1.7 [25] https://theingots.org/community/sil1u4i [26] https://theingots.org/community/sil1u102x#1.1 [27] https://theingots.org/community/sil1u102x#2.1 [28] https://theingots.org/community/sil1u102x#3.1 [29] https://theingots.org/community/sil1u102x#1.2 [30] https://theingots.org/community/sil1u102x#2.2 [31] https://theingots.org/community/sil1u102x#3.2 [32] https://theingots.org/community/sil1u102x#1.3 [33] https://theingots.org/community/sil1u102x#2.3 [34] https://theingots.org/community/sil1u102x#3.3 [35] https://theingots.org/community/sil1u102x#1.4 (function(i,s,o,g,r,a,m){i['GoogleAnalyticsObject']=r;i[r]=i[r]||function(){ (i[r].q=i[r].q||[]).push(arguments)},i[r].l=1\*new

Date();a=s.createElement(o), m=s.getElementsByTagName(o)[0];a.async=1;a.src=g;m.parentNode.inser**tB@ot**&0afn]4 })(window,document,'script','//www.google-analytics.com/analytics.js','ga'); ga('create', 'UA-46896377-2', 'auto'); ga('send', 'pageview');

[36] https://theingots.org/community/sil1u102x#2.4 [37] https://theingots.org/community/sil1u102x#3.4 [38] https://theingots.org/community/sil1u102x#1.5 [39] https://theingots.org/community/sil1u102x#2.5 [40] https://theingots.org/community/sil1u102x#3.5 [41] https://theingots.org/community/sil1u102x#1.6 [42] https://theingots.org/community/sil1u102x#2.6 [43] https://theingots.org/community/sil1u102x#2.7 [44] https://theingots.org/community/sil1u102i [45] https://theingots.org/community/sil1u103x#1.1 [46] https://theingots.org/community/sil1u103x#2.1 [47] https://theingots.org/community/sil1u103x#3.1 [48] https://theingots.org/community/sil1u103x#1.2 [49] https://theingots.org/community/sil1u103x#2.2 [50] https://theingots.org/community/sil1u103x#3.2 [51] https://theingots.org/community/sil1u103x#1.3 [52] https://theingots.org/community/sil1u103x#2.3 [53] https://theingots.org/community/sil1u103x#3.3 [54] https://theingots.org/community/sil1u103x#1.4 [55] https://theingots.org/community/sil1u103x#2.4 [56] https://theingots.org/community/sil1u103x#3.4 [57] https://theingots.org/community/sil1u103x#3.5 [58] https://theingots.org/community/sil1u103i [59] https://theingots.org/community/sil1u105x#1.1 [60] https://theingots.org/community/sil1u105x#2.1 [61] https://theingots.org/community/sil1u105x#3.1 [62] https://theingots.org/community/sil1u105x#1.2 [63] https://theingots.org/community/sil1u105x#2.2 [64] https://theingots.org/community/sil1u105x#3.2 [65] https://theingots.org/community/sil1u105x#1.3 [66] https://theingots.org/community/sil1u105x#2.3 [67] https://theingots.org/community/sil1u105x#3.3 [68] https://theingots.org/community/sil1u105x#1.4 [69] https://theingots.org/community/sil1u105x#2.4 [70] https://theingots.org/community/sil1u105x#3.4 [71] https://theingots.org/community/sil1u105x#1.5 [72] https://theingots.org/community/sil1u105x#3.5 [73] https://theingots.org/community/sil1u105i [74] https://theingots.org/community/siel1u0reg [75] https://theingots.org/community/sil1u0reg [76] https://theingots.org/community/sil2u0reg [77] https://theingots.org/community/sil3u0reg [78] https://theingots.org/community/siel1u1 [79] https://theingots.org/community/sil1u1 [80] https://theingots.org/community/sil2u1 [81] https://theingots.org/community/sil3u1 [82] https://theingots.org/community/siel1u2 [83] https://theingots.org/community/sil1u2 [84] https://theingots.org/community/sil2u2 [85] https://theingots.org/community/sil3u2 [86] https://theingots.org/community/siel1u3 [87] https://theingots.org/community/sil1u3 [88] https://theingots.org/community/sil2u3 [89] https://theingots.org/community/sil3u3 [90] https://theingots.org/community/siel1u4 [91] https://theingots.org/community/sil1u4 [92] https://theingots.org/community/sil2u4 [93] https://theingots.org/community/sil3u4 [94] https://theingots.org/community/siel1u5

(function(i,s,o,g,r,a,m){i['GoogleAnalyticsObject']=r;i[r]=i[r]||function(){ (i[r].q=i[r].q||[]).push(arguments)},i[r].l=1\*new Date();a=s.createElement(o), m=s.getElementsByTagName(o)[0];a.async=1;a.src=g;m.parentNode.inser**tB@ode(**a)fnັ)4 })(window,document,'script','//www.google-analytics.com/analytics.js','ga'); ga('create', 'UA-46896377-2', 'auto'); ga('send', 'pageview');

[95] https://theingots.org/community/sil1u5 [96] https://theingots.org/community/sil2u5 [97] https://theingots.org/community/sil3u5 [98] https://theingots.org/community/siel1u6 [99] https://theingots.org/community/sil1u6 [100] https://theingots.org/community/sil2u6 [101] https://theingots.org/community/sil3u6 [102] https://theingots.org/community/siel1u7 [103] https://theingots.org/community/sil1u7 [104] https://theingots.org/community/sil2u7 [105] https://theingots.org/community/sil3u7 [106] https://theingots.org/community/siel1u8 [107] https://theingots.org/community/sil1u8 [108] https://theingots.org/community/sil2u8 [109] https://theingots.org/community/sil3u8 [110] https://theingots.org/community/siel1u9 [111] https://theingots.org/community/sil1u9 [112] https://theingots.org/community/sil2u9 [113] https://theingots.org/community/sil3u9 [114] https://theingots.org/community/siel1u11 [115] https://theingots.org/community/sil1u10 [116] https://theingots.org/community/sil2u10 [117] https://theingots.org/community/sil3u10 [118] https://theingots.org/community/siel1u12 [119] https://theingots.org/community/sil1u11 [120] https://theingots.org/community/sil2u11 [121] https://theingots.org/community/sil3u11 [122] https://theingots.org/community/siel1u13 [123] https://theingots.org/community/sil1u12 [124] https://theingots.org/community/sil2u12 [125] https://theingots.org/community/sil3u12 [126] https://theingots.org/community/siel1u14 [127] https://theingots.org/community/sil1u13 [128] https://theingots.org/community/sil2u13 [129] https://theingots.org/community/sil3u13 [130] https://theingots.org/community/siel1u29 [131] https://theingots.org/community/sil1U14 [132] https://theingots.org/community/sil2u14 [133] https://theingots.org/community/sil3u14 [134] https://theingots.org/community/siel2u0reg [135] https://theingots.org/community/sil1u15 [136] https://theingots.org/community/sil2u15 [137] https://theingots.org/community/sil3u15 [138] https://theingots.org/community/siel2u1 [139] https://theingots.org/community/sil1u16 [140] https://theingots.org/community/sil2u16 [141] https://theingots.org/community/sil3u17 [142] https://theingots.org/community/siel2u2 [143] https://theingots.org/community/sil1u17 [144] https://theingots.org/community/sil2u17 [145] https://theingots.org/community/sil3u23 [146] https://theingots.org/community/siel2u3 [147] https://theingots.org/community/sil1u18 [148] https://theingots.org/community/sil2u18 [149] https://theingots.org/community/sil3u24 [150] https://theingots.org/community/siel2u4 [151] https://theingots.org/community/sil1u19 [152] https://theingots.org/community/sil2u19 [153] https://theingots.org/community/sil3u27

(function(i,s,o,g,r,a,m){i['GoogleAnalyticsObject']=r;i[r]=i[r]||function(){ (i[r].q=i[r].q||[]).push(arguments)},i[r].l=1\*new Date();a=s.createElement(o), m=s.getElementsByTagName(o)[0];a.async=1;a.src=g;m.parentNode.inser**tB@od3**{apfn}4 })(window,document,'script','//www.google-analytics.com/analytics.js','ga'); ga('create', 'UA-46896377-2', 'auto'); ga('send', 'pageview');

[154] https://theingots.org/community/siel2u5 [155] https://theingots.org/community/sil1u20 [156] https://theingots.org/community/sil2u20 [157] https://theingots.org/community/sil3U28 [158] https://theingots.org/community/siel2u6 [159] https://theingots.org/community/sil1u21 [160] https://theingots.org/community/sil2u21 [161] https://theingots.org/community/sil3u29 [162] https://theingots.org/community/siel2u7 [163] https://theingots.org/community/sil1u22 [164] https://theingots.org/community/sil2u22 [165] https://theingots.org/community/sil3u32 [166] https://theingots.org/community/siel2u8 [167] https://theingots.org/community/sil1u23 [168] https://theingots.org/community/sil2u23 [169] https://theingots.org/community/sil3u33 [170] https://theingots.org/community/siel2u9 [171] https://theingots.org/community/sil1u24 [172] https://theingots.org/community/sil2u24 [173] https://theingots.org/community/sil3u37 [174] https://theingots.org/community/siel2u10 [175] https://theingots.org/community/sil1u25 [176] https://theingots.org/community/sil2u25 [177] https://theingots.org/community/sil3u40 [178] https://theingots.org/community/siel2u11 [179] https://theingots.org/community/sil1u26 [180] https://theingots.org/community/sil2u26 [181] https://theingots.org/community/sil3u41 [182] https://theingots.org/community/siel2u12 [183] https://theingots.org/community/sil1u27 [184] https://theingots.org/community/sil2u27 [185] https://theingots.org/community/sil3u42 [186] https://theingots.org/community/siel2u14 [187] https://theingots.org/community/sil1u28 [188] https://theingots.org/community/sil2u28 [189] https://theingots.org/community/sil3u44 [190] https://theingots.org/community/siel2u16 [191] https://theingots.org/community/sil1u29 [192] https://theingots.org/community/sil2u29 [193] https://theingots.org/community/sil3u57 [194] https://theingots.org/community/siel2u26 [195] https://theingots.org/community/sil1u30 [196] https://theingots.org/community/sil2u30 [197] https://theingots.org/community/sil3u60 [198] https://theingots.org/community/siel2u29 [199] https://theingots.org/community/sil1u31 [200] https://theingots.org/community/sil2u32 [201] https://theingots.org/community/sil3u61 [202] https://theingots.org/community/siel2u32 [203] https://theingots.org/community/sil1u32 [204] https://theingots.org/community/sil2u33 [205] https://theingots.org/community/sil3u62 [206] https://theingots.org/community/siel3u36 [207] https://theingots.org/community/sil1u36 [208] https://theingots.org/community/sil2u34 [209] https://theingots.org/community/sil3u63 [210] https://theingots.org/community/siel3u0reg [211] https://theingots.org/community/sil1u38 [212] https://theingots.org/community/sil2u35

(function(i,s,o,g,r,a,m){i['GoogleAnalyticsObject']=r;i[r]=i[r]||function(){ (i[r].q=i[r].q||[]).push(arguments)},i[r].l=1\*new Date();a=s.createElement(o), m=s.getElementsByTagName(o)[0];a.async=1;a.src=g;m.parentNode.inser**tB@od**a5fn]4 })(window,document,'script','//www.google-analytics.com/analytics.js','ga'); ga('create', 'UA-46896377-2', 'auto'); ga('send', 'pageview');

[213] https://theingots.org/community/sil3u64 [214] https://theingots.org/community/siel3u1 [215] https://theingots.org/community/sil1u39 [216] https://theingots.org/community/sil2u38 [217] https://theingots.org/community/sil3u65 [218] https://theingots.org/community/siel3u2 [219] https://theingots.org/community/sil1u43 [220] https://theingots.org/community/sil2u39 [221] https://theingots.org/community/sil3u66 [222] https://theingots.org/community/siel3u3 [223] https://theingots.org/community/sil1u50 [224] https://theingots.org/community/sil2u43 [225] https://theingots.org/community/sil3u67 [226] https://theingots.org/community/siel3u\_noprogression\_1169 [227] https://theingots.org/community/sil1u51 [228] https://theingots.org/community/sil2u50 [229] https://theingots.org/community/siel3u5 [230] https://theingots.org/community/sil1u102 [231] https://theingots.org/community/sil2u51 [232] https://theingots.org/community/siel3u6 [233] https://theingots.org/community/sil1u103 [234] https://theingots.org/community/sil2u70 [235] https://theingots.org/community/siel3u7 [236] https://theingots.org/community/sil1u105 [237] https://theingots.org/community/sil2u71 [238] https://theingots.org/community/siel3u4 [239] https://theingots.org/community/sil2u72 [240] https://theingots.org/community/siel3u10 [241] https://theingots.org/community/sil2u73 [242] https://theingots.org/community/siel3u14 [243] https://theingots.org/community/sil2u80 [244] https://theingots.org/community/siel3u15 [245] https://theingots.org/community/sil2u81 [246] https://theingots.org/community/siel3u16 [247] https://theingots.org/community/sil2u82 [248] https://theingots.org/community/siel3u20 [249] https://theingots.org/community/sil2u83 [250] https://theingots.org/community/siel3u23 [251] https://theingots.org/community/sil2u84 [252] https://theingots.org/community/siel3u25 [253] https://theingots.org/community/sil2u85 [254] https://theingots.org/community/siel3u26 [255] https://theingots.org/community/siel3u28 [256] https://theingots.org/community/siel3u32

<sup>(</sup>function(i,s,o,g,r,a,m){i['GoogleAnalyticsObject']=r;i[r]=i[r]||function(){ (i[r].q=i[r].q||[]).push(arguments)},i[r].l=1\*new Date();a=s.createElement(o), m=s.getElementsByTagName(o)[0];a.async=1;a.src=g;m.parentNode.insertBofede4aภภให้ })(window,document,'script','//www.google-analytics.com/analytics.js','ga'); ga('create', 'UA-46896377-2', 'auto'); ga('send', 'pageview');